**Groups Heatmap** Scheduler Activity

## Centre for Teaching, Learning, and Research

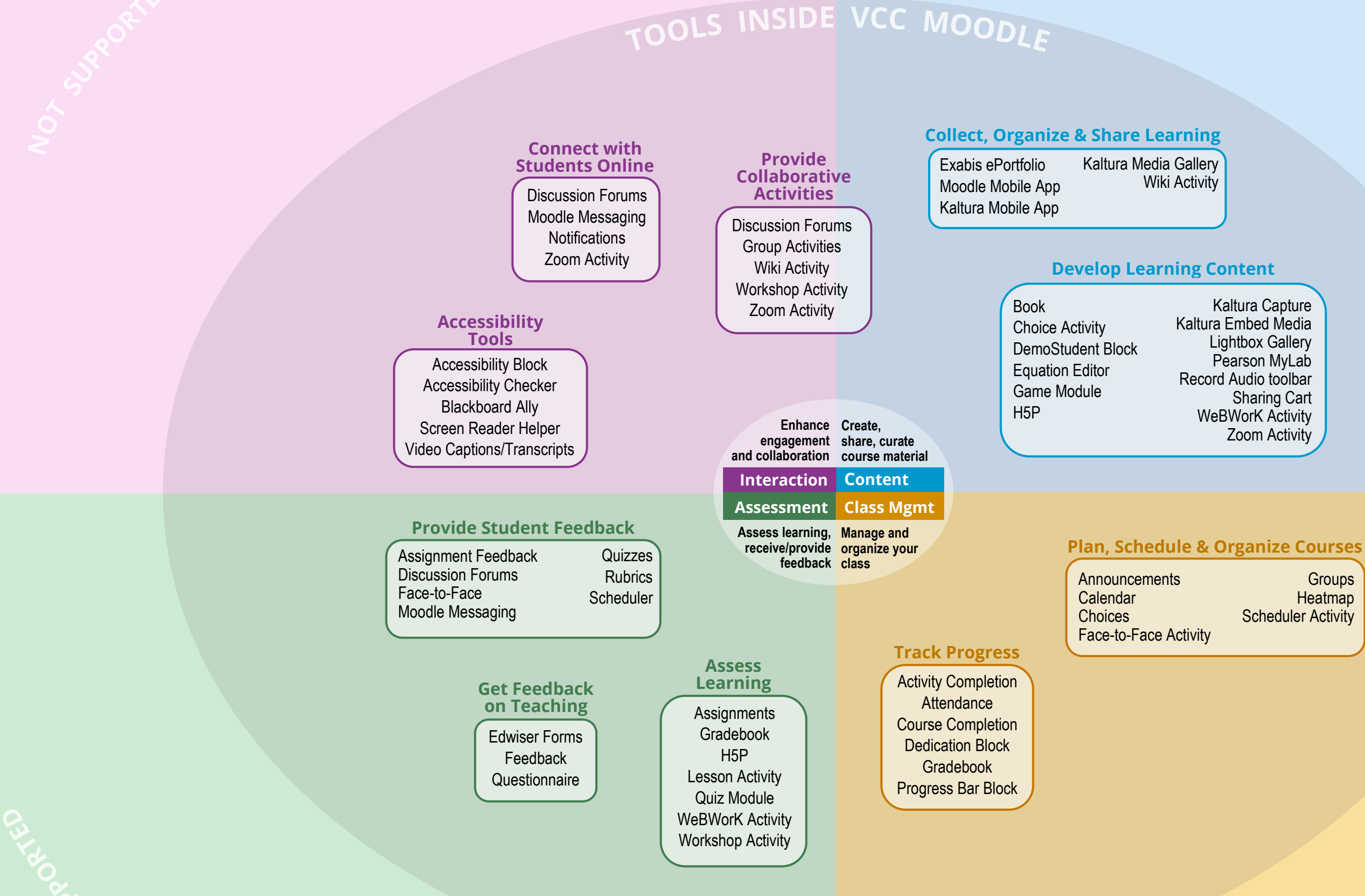

## **Moodle eLearning Tools at VCC**

*Updated: May. 10/22* [http://ctlr.vcc.ca](http://ctlr.vcc.ca/)

Kaltura Capture Lightbox Gallery Pearson MyLab Sharing Cart WeBWorK Activity Zoom Activity